### **Given:**

 $F = 2 kN$ ,  $V = 1.2 m/s$ ,  $d_{pullev} = 350 mm$  $S_{ultimate} = 720 Mpa$ ,  $S_{yield} = 620 MPa$ , Hardness = 350 HB  $\eta_{\text{gears}} = 0.96, \qquad \eta_{\text{bearings}} = 0.99, \qquad k_m = 2, \qquad k_t = 1.5$ 

# **Solution:**

**1- Calculating the required power and velocity:**

$$
P_{out} = F_{conveyor} * V_{conveyor} = 2.4 \, kW
$$
\n
$$
\omega_{out} = \frac{2V_{conveyor}}{d_{pulley}} = \frac{48}{7} \, rad/s
$$
\n
$$
N_{out} = \frac{30\omega_{out}}{\pi} = 65.48 \, rpm
$$

### **2- Motor selection:**

**Using a 2-stage gearbox the required input power can be calculated as follows:**

$$
P_{in} = \frac{P_{out}}{\eta_{years}^2 * \eta_{bearings}} = 2.766 \, kW
$$

**From Appendix 1. Series 4A Three-Phase Induction Motors, we choose a suitable motor for the required input power.**

**Selection: (4A112MB8) P = 3 kW & N = 700 rpm.**

Selected motor  $\rightarrow$  4A112MB8

# **3- Reduction ratios:**

$$
i_{total} = \frac{N_{in}}{N_{out}} = 10.69 \approx 3 * 3.55
$$
  
\n
$$
\therefore i_{g12} = 3, \qquad i_{g34} = 3.55
$$
  
\n4- Calculating torque:  
\n
$$
\omega_{motor} = \frac{2\pi N}{60} = \frac{2\pi * 700}{60} = 73.3 \text{ rad/s}
$$
  
\n
$$
T_{motor} = \frac{P_{motor}}{\omega_{motor}} = \frac{3 * 10^3}{73.3} = 40.93 \text{ N.m}
$$
  
\n
$$
T_a = T_{motor} * \eta_{bearings}^2 = 40.93 * 0.99^2 = 40.11 \text{ N.m}
$$
  
\n
$$
T_b = T_a * i_{g12} * \eta_{g12} * \eta_{bearings}^2 = 40.11 * 3 * 0.96 * 0.99^2
$$
  
\n= 113.22 N.m  
\n
$$
T_c = T_b * i_{g34} * \eta_{g34} * \eta_{bearings}^2 = 113.22 * 3.55 * 0.96 * 0.99^2
$$
  
\n= 378.2 N.m

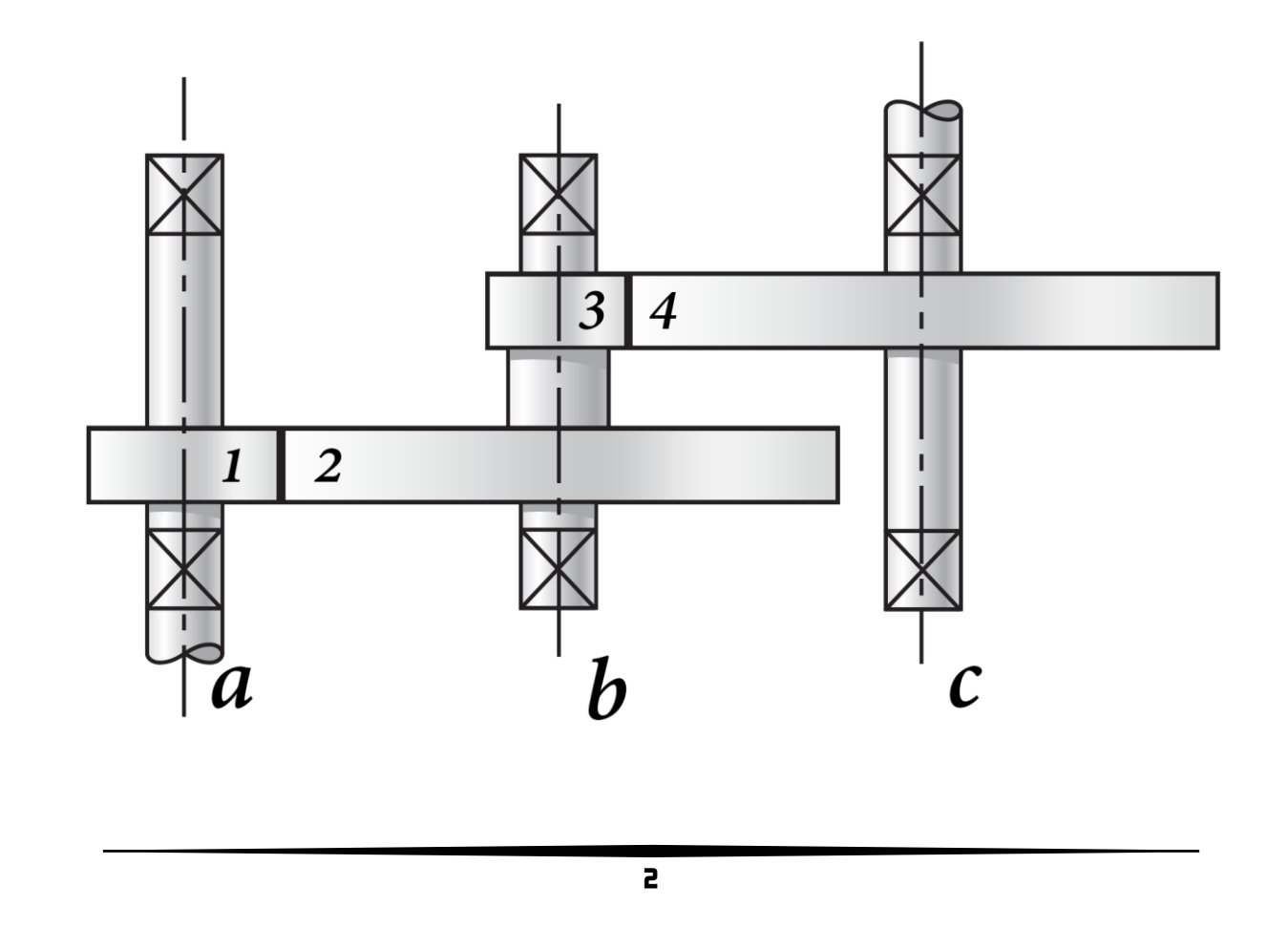

#### **5- 1 st Stage analysis:**

 $T = 40.11 N.m$  $N = 700$  rpm  $Z_p = 20$  $Z_g = 60$  $\varphi = 20^{\circ}$ 

**Insert data to the software included in this project and obtain the results.**

> $m = 2.5$  mm,  $F = 32$  mm  $D_p = 50$  mm,  $D_q = 150$  mm  $W_t = 1.6 \, kN, \qquad W_r = 0.58 \, kN$ Fatigue  $F. 0. S = 1.87$ Surface durability  $F. 0.S = 1.49$

# **Checking software calculations:**

# **A.Fatigue check:**

$$
m = 2.5 \, mm
$$
\n
$$
d_p = mZ_p = 2.5 * 20 = 50 \, mm
$$
\n
$$
F = 4\pi m = 31.4 \, mm \approx 32 \, mm
$$
\n
$$
K_o = 1.25, \qquad K_m = 1.6
$$
\n
$$
J = 0.35804 + \left(\frac{60 - 50}{85 - 50}\right)(0.36532 - 0.35804) = 0.36012
$$
\n
$$
V = \frac{\pi d_p N}{60} = \frac{\pi * 50 * 700}{60 * 10^3} = 1.83 \, m/s
$$
\n
$$
K_v = \frac{50}{50 + \sqrt{200V}} = \frac{50}{50 + \sqrt{200 * 1.83}} = 0.723
$$
\n
$$
W_t = \frac{2T}{d_p} = \frac{2 * 40.11 * 10^3}{50} = 1604.4 \, N = 1.6 \, kN
$$
\n
$$
W_r = W_t \tan \varphi = 1.6 \tan 20^\circ = 0.58 \, kN
$$
\n
$$
\overline{S_e} = Smallest \, of \, \begin{cases} 0.5S_u = 360 \, MPa \\ 0.8S_y = 496 \, MPa \end{cases} = 360 \, MPa
$$
\n
$$
S_e = K_a K_b K_c K_d K_e K_f \overline{S_e}
$$
\n
$$
K_a = 0.715, \qquad K_b = 0.974, \qquad K_c = 0.868
$$
\n
$$
K_d = 1, \qquad K_e = 1, \qquad K_f = 1.33
$$
\n
$$
S_e = 0.715 * 0.974 * 0.868 * 1.33 * 360 = 289.43 \, MPa
$$
\n
$$
n_f = \frac{S_e K_v F mJ}{K_o K_m W_t} = \frac{289.43 * 0.723 * 32 * 2.5 * 0.36012}{1.25 * 1.6 * 1604.4} = 1.88
$$

## **B.Surface durability check:**

$$
S_c = 2.76HB - 70 = 2.76 * 350 - 70 = 896 MPa
$$
\n
$$
S_H = \frac{C_L C_H}{C_T C_R} S_c
$$
\n
$$
C_L = 1, \qquad C_H = 1, \qquad C_T = 1, \qquad C_R = 0.8
$$
\n
$$
S_H = \frac{896}{0.8} = 1120 MPa
$$
\n
$$
I = \frac{\cos \varphi \sin \varphi}{2} \left(\frac{m_G}{m_G + 1}\right) = \frac{\cos 20^\circ \sin 20^\circ}{2} \left(\frac{3}{3 + 1}\right) = 0.12
$$
\n
$$
C_p = 191 MPa^{0.5}, \qquad C_v = 0.723, \qquad C_o = 1.25, \qquad C_m = 1.6
$$
\n
$$
n_s = \frac{\left(\frac{S_H}{C_p}\right)^2 C_v F d_p I}{C_o C_m W_t} = \frac{\left(\frac{1120}{191}\right)^2 * 0.723 * 32 * 50 * 0.12}{1.25 * 1.6 * 1604.4} = 1.49
$$

**Hence, the software calculations are correct.**

#### **6- 2 nd Stage analysis:**

 $T = 113.22$  N.m.  $N = 233.33$  rpm  $Z_p = 20$  $Z_g = 71$  $\varphi = 20^{\circ}$ 

**Insert data to the software included in this project and obtain the results.**

> $m = 3.5$  mm,  $F = 44$  mm  $D_p = 70$  mm,  $D_q = 248.5$  mm  $W_t = 3.23 \text{ kN}, \qquad W_r = 1.18 \text{ kN}$ *Fatigue F.O.S* = 1.91 Surface durability  $F. 0.S = 1.63$

# **Checking software calculations:**

# **A.Fatigue check:**

$$
m = 3.5 \, mm
$$
\n
$$
d_p = mZ_p = 3.5 * 20 = 70 \, mm
$$
\n
$$
F = 4\pi m = 44 \, mm
$$
\n
$$
K_o = 1.25, \qquad K_m = 1.6
$$
\n
$$
J = 0.35804 + \left(\frac{71 - 50}{85 - 50}\right)(0.36532 - 0.35804) = 0.362408
$$
\n
$$
V = \frac{\pi d_p N}{60} = \frac{\pi * 70 * 233.33}{60 * 10^3} = 0.855 \, m/s
$$
\n
$$
K_v = \frac{50}{50 + \sqrt{200V}} = \frac{50}{50 + \sqrt{200 * 0.855}} = 0.793
$$
\n
$$
W_t = \frac{2T}{d_p} = \frac{2 * 113.22 * 10^3}{70} = 3234.86 \, N = 3.23 \, kN
$$
\n
$$
W_r = W_t \tan \varphi = 3.23 \tan 20^\circ = 1.18 \, kN
$$
\n
$$
\bar{S_e} = 360 \, MPa
$$
\n
$$
S_e = K_a K_b K_c K_d K_e K_f \bar{S_e}
$$
\n
$$
K_a = 0.715, \qquad K_b = 0.942, \qquad K_c = 0.868
$$
\n
$$
K_d = 1, \qquad K_e = 1, \qquad K_f = 1.33
$$
\n
$$
S_e = 0.715 * 0.942 * 0.868 * 1.33 * 360 = 279.92 \, MPa
$$
\n
$$
n_f = \frac{S_e K_v F mJ}{K_o K_m W_t} = \frac{279.92 * 0.793 * 44 * 3.5 * 0.362408}{1.25 * 1.7 * 3234.86} = 1.92
$$

## **B.Surface durability check:**

$$
S_c = 2.76HB - 70 = 2.76 * 350 - 70 = 896 MPa
$$
\n
$$
S_H = \frac{C_L C_H}{C_T C_R} S_c
$$
\n
$$
C_L = 1, \qquad C_H = 1, \qquad C_T = 1, \qquad C_R = 0.8
$$
\n
$$
S_H = \frac{896}{0.8} = 1120 MPa
$$
\n
$$
I = \frac{\cos \varphi \sin \varphi}{2} \left(\frac{m_G}{m_G + 1}\right) = \frac{\cos 20^\circ \sin 20^\circ}{2} \left(\frac{3.55}{3.55 + 1}\right) = 0.125
$$
\n
$$
C_p = 191 MPa^{0.5}, \qquad C_v = 0.723, \qquad C_o = 1.25, \qquad C_m = 1.6
$$
\n
$$
n_s = \frac{\left(\frac{S_H}{C_p}\right)^2 C_v F d_p I}{C_o C_m W_t} = \frac{\left(\frac{1120}{191}\right)^2 * 0.793 * 44 * 70 * 0.12}{1.25 * 1.6 * 3234.86} = 1.62
$$

**Hence, the software calculations are correct.**

#### **7- Shaft design & bearing selection:**

$$
\tau_{all} = Smallest\ of\ {0.75 * 0.18 * S_u = 97.2\ MPa \over (0.75 * 0.3 * S_y = 139.5\ MPa} = 97.2\ MPa
$$

### **1) Input shaft:**

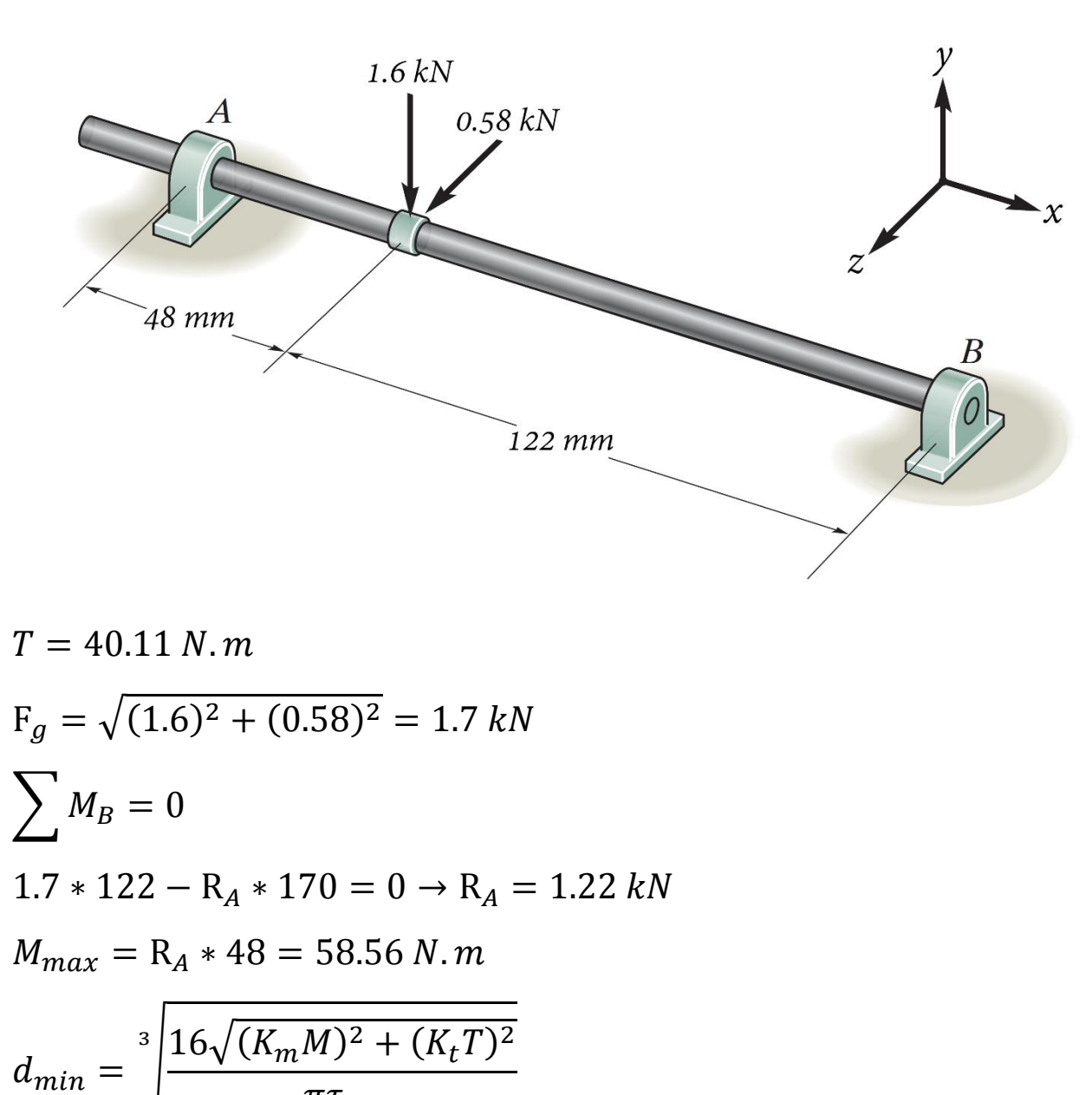

$$
m = \sqrt{\pi \tau_{all}}
$$

$$
d_{min} = \sqrt[3]{\frac{16 * 10^3 * \sqrt{(2 * 58.56)^2 + (1.5 * 40.11)^2}}{97.2\pi}} = 19 \text{ mm}
$$
\n
$$
d_{min} = 20 \text{ mm}
$$

**- Bearing selection:**

**Apparently the maximum load is on bearing A which we will choose and use the same bearing at B for symmetry.**

$$
(F_r = 1.22 kN, \tF_a = 0) \rightarrow (\frac{F_a}{F_r} = 0 < e) \rightarrow X = 1, \tY = 0
$$
\n
$$
P = XVF_r + YF_a = F_r = 1220 N
$$
\nTaking  $L_h = 20,000 \text{ hr}$ \n
$$
C = P * (\frac{60 N L_h}{10^6})^{\frac{1}{k}} \rightarrow L_h = 20,000 \text{ hr}, \tN = 700 \text{ rpm}, \t k = 3
$$
\n
$$
C_{calculated} = 11511 N \rightarrow From \t table 23.8 \text{ we choose bearing } 6304
$$
\n
$$
P = 1220 N, \tC_{tabulated} = 12200 N
$$
\n
$$
L_h = (\frac{C}{P})^k * \frac{10^6}{60N} = 23,810 \text{ hr}
$$

**Hence for the input shaft, we will use 6304 bearings.**

Selected bearing  $\rightarrow$  6304

### **2) Intermediate shaft:**

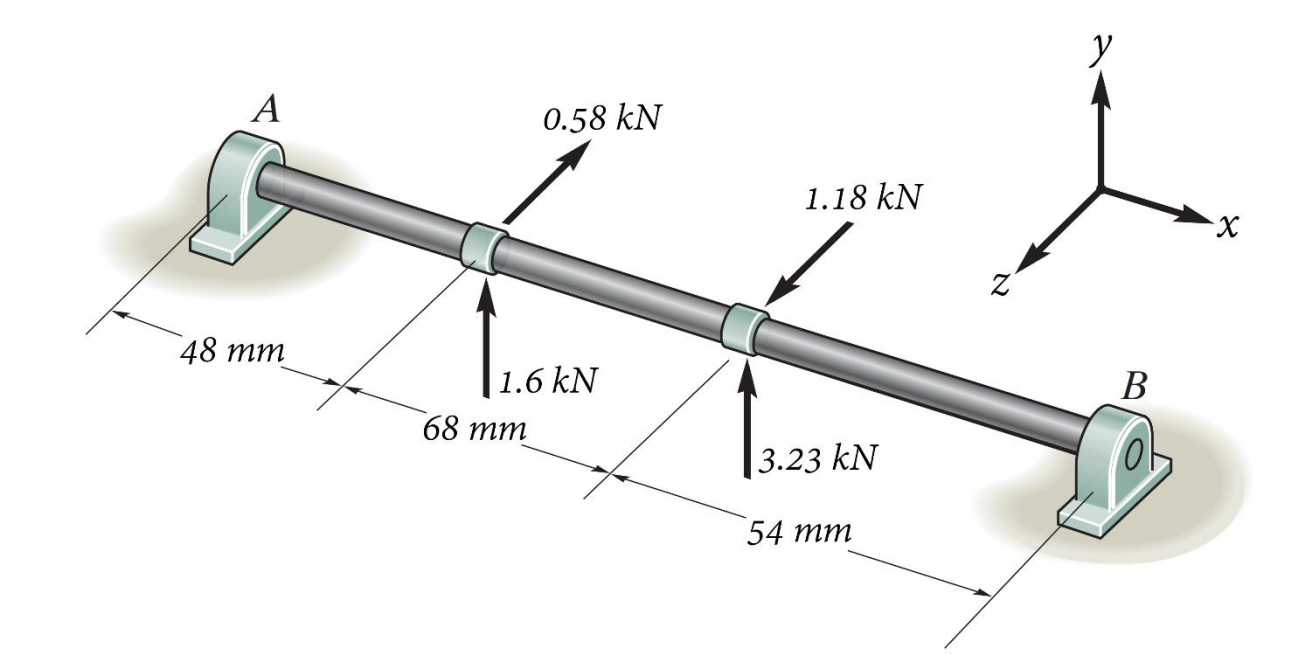

 $T = 113.22 N.m$  $\sum (M_B)_z = 0$  $-(R_A)_y * 170 - 1.6 * 122 - 3.23 * 54 = 0 \rightarrow (R_A)_y = -2.17 kN$  $\sum (M_B)_y = 0$  $(R_A)_z * 170 + 1.18 * 54 - 0.58 * 122 = 0 \rightarrow (R_A)_z = 0.04 kN$  $\sum F_y = 0 \rightarrow (R_B)_y = -2.66 \text{ kN}$  $\sum F_z = 0 \rightarrow (R_B)_z = -0.64 \text{ kN}$  $R_A = \sqrt{(R_A)_y^2 + (R_A)_z^2} = 2.17 kN$  $R_B = \sqrt{(R_B)_y^2 + (R_B)_z^2} = 2.74 \text{ kN}$ 

$$
M_{max} = R_B * 54 = 148 N.m
$$
  
\n
$$
d_{min} = \sqrt[3]{\frac{16\sqrt{(K_m M)^2 + (K_t T)^2}}{\pi \tau_{all}}}
$$
  
\n
$$
d_{min} = \sqrt[3]{\frac{16 * 10^3 * \sqrt{(2 * 148)^2 + (1.5 * 113.22)^2}}{97.2\pi}} = 26.15 mm
$$
  
\n
$$
d_{min} = 30 mm
$$

**- Bearing selection:**

**Apparently the maximum load is on bearing B which we will choose and use the same bearing at A for symmetry.**

$$
(F_r = 2.74 kN, \tF_a = 0) \rightarrow (\frac{F_a}{F_r} = 0 < e) \rightarrow X = 1, \tY = 0
$$
\n
$$
P = XVF_r + YF_a = F_r = 2740 N
$$
\nTaking  $L_h = 20,000 \text{ hr}$ \n
$$
C = P * (\frac{60 N L_h}{10^6})^{\frac{1}{k}} \rightarrow L_h = 20,000 \text{ hr}, \tN = 233.33 \text{ rpm}, \t k = 3
$$
\n
$$
C_{calculated} = 17925 N \rightarrow From \text{ table } 23.8 \text{ we choose bearing } 6306
$$
\n
$$
P = 2740 N, \tC_{tabulated} = 21600 N
$$
\n
$$
L_h = (\frac{C}{P})^k * \frac{10^6}{60 N} = 35,000 \text{ hr}
$$

**Hence for the intermediate shaft, we will use 6306 bearings.**

Selected bearing  $\rightarrow$  6306

### **3) Output shaft:**

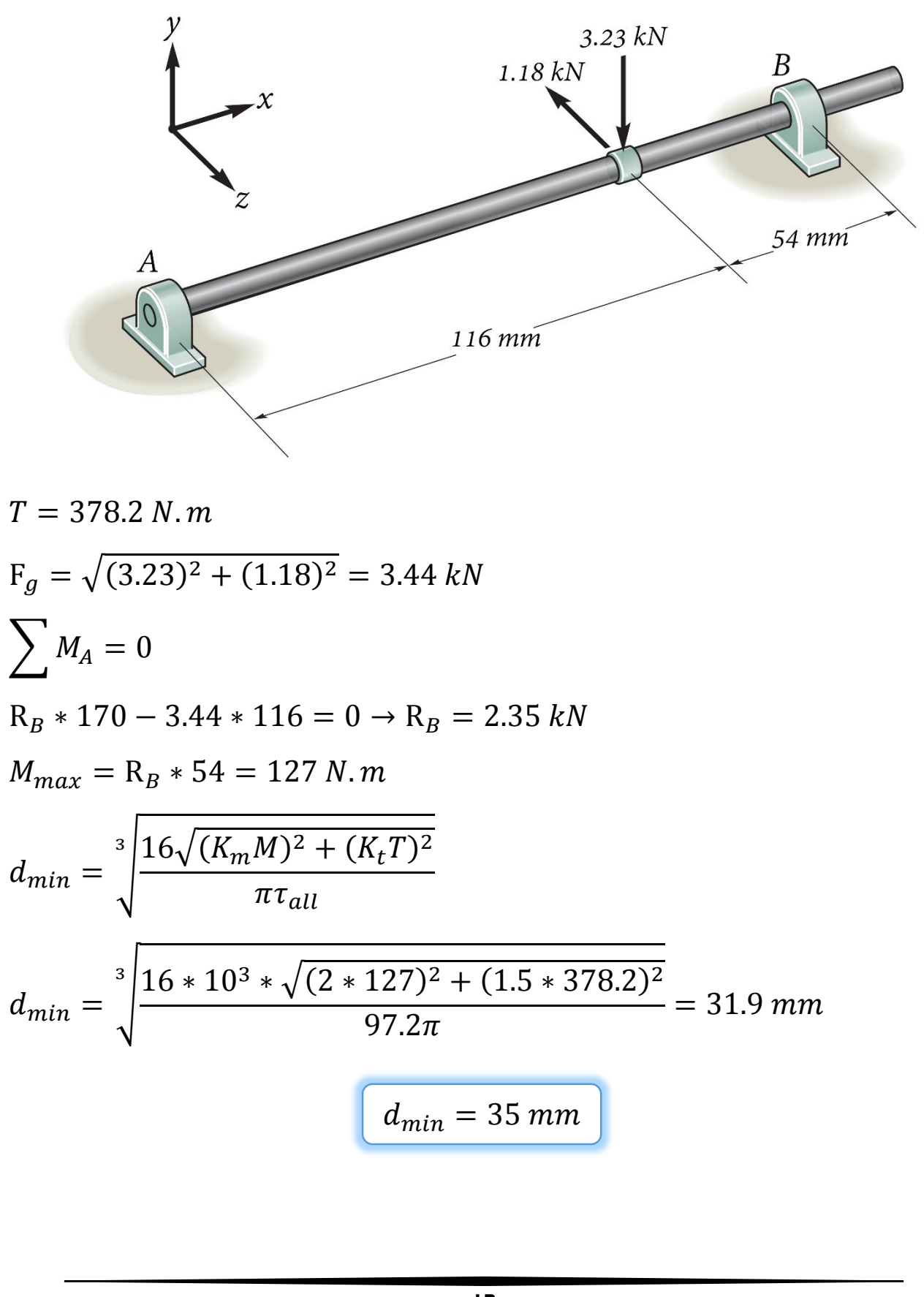

#### **- Bearing selection:**

**Apparently the maximum load is on bearing B which we will choose and use the same bearing at A for symmetry.**

$$
(F_r = 2.35 kN, \tF_a = 0) \rightarrow (\frac{F_a}{F_r} = 0 < e) \rightarrow X = 1, \tY = 0
$$
  
\n
$$
P = XVF_r + YF_a = F_r = 2350 N
$$
  
\nTaking  $L_h = 20,000 \text{ hr}$   
\n
$$
C = P * (\frac{60 N L_h}{10^6})^{\frac{1}{k}} \rightarrow L_h = 20,000 \text{ hr}, \tN = 65.73 \text{ rpm}, \t k = 3
$$
  
\n
$$
C_{calculated} = 10078 N \rightarrow From \text{ table } 23.8 \text{ we choose bearing } 6007
$$
  
\n
$$
P = 2350 N, \tC_{tabulated} = 12200 N
$$
  
\n
$$
L_h = (\frac{C}{P})^k * \frac{10^6}{60 N} = 35,500 \text{ hr}
$$

**Hence for the output shaft, we will use 6007 bearings.**

Selected bearing  $\rightarrow$  6007